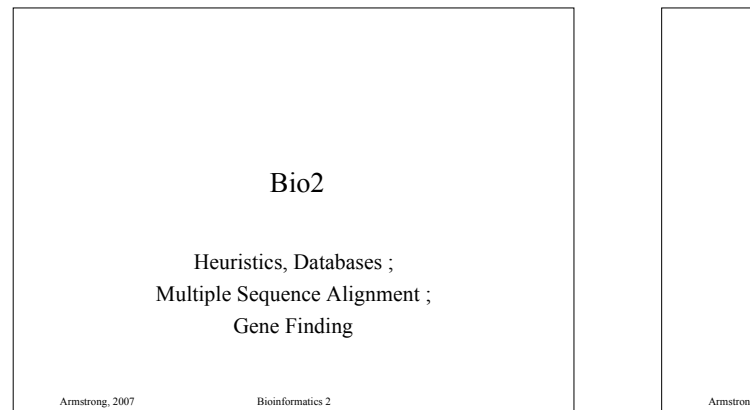

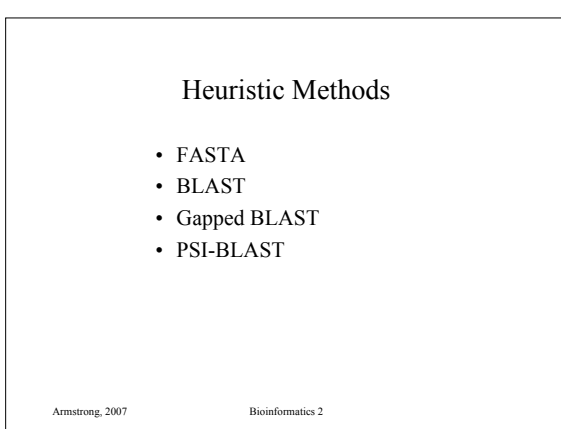

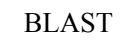

*Altschul, Gish, Miller, Myers and Lipman (1990) Basic local alignment search tool. J Mol Biol 215:403-410*

- Developed on the ideas of FASTA
- Integrates the substitution matrix in the first stage of finding the *hot spots*
- Faster *hot spot* finding

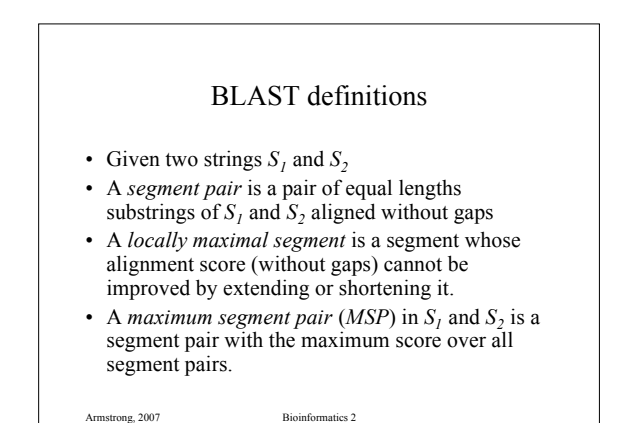

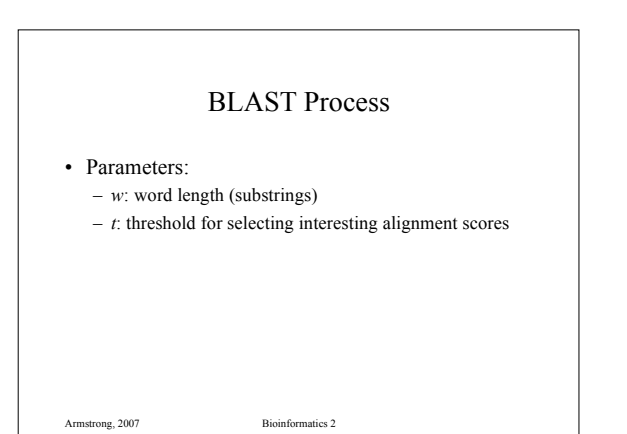

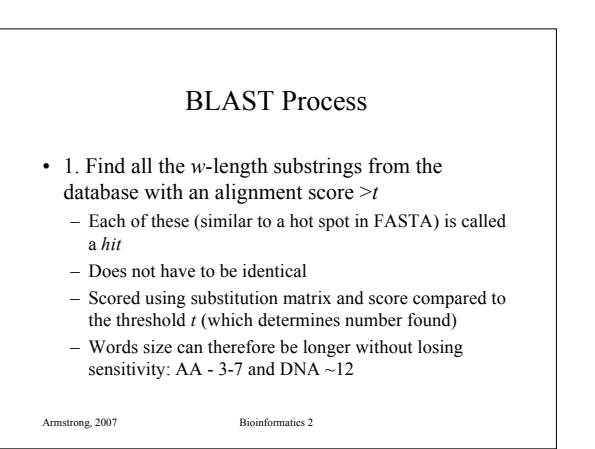

#### BLAST Process

#### • 2. Extend hits:

- extend each hit to a local maximal segment
- extension of initial *w* size hit may increase or decrease the score
- terminate extension when a threshold is exceeded
- find the best ones (HSP)
- This first version of Blast did not allow gaps….

Armstrong, 2007 Bioinformatics 2

#### (Improved) BLAST

*Altshul, Madden, Schaffer, Zhang, Zhang, Miller & Lipman (1997) Gapped BLAST and PSI-BLAST:a new generation of protein database search programs. Nucleic Acids Research 25:3389-3402*

- Improved algorithms allowing gaps
	- these have superceded the older version of BLAST
	- two versions: Gapped and PSI BLAST

Armstrong, 2007 Bioinformatics 2

#### (Improved) BLAST Process

#### • Find words or hot-spots

Armstrong, 2007 Bioinformatics 2

- search each diagonal for two *w* length words such that score >=*t*
- future expansion is restricted to just these initial words
- we reduce the threshold *t* to allow more initial words to progress to the next stage

# (Improved) BLAST Process

- Allow local alignments with gaps
	- allow the words to merge by introducing gaps – each new alignment is comprises two words with a
	- number of gaps
	- unlike FASTA does not restrict the search to a narrow band
	- as only two word hits are expanded this makes the new blast about 3x faster

Armstrong, 2007 Bioinformatics 2

#### PSI-BLAST

- Iterative version of BLAST for searching for protein domains
	- Uses a dynamic substitution matrix
	- Start with a normal blast
	- Take the results and use these to 'tweak' the matrix
	- Re-run the blast search until no new matches occur
- Good for finding distantly related sequences but high frequency of false-positive hits

Armstrong, 2007 Bioinformatics 2

### BLAST Programs

Armstrong, 2007 Bioinformatics 2 • blastp compares an amino acid query sequence against a protein sequence database • blastn compares a nucleotide query sequence against a nucleotide sequence database. • blastx compares a nucleotide query sequence translated in all reading frames against a protein sequence database. • tblastn compares a protein query sequence against a nucleotide sequence database dynamically translated in all reading frames. • tblastx compares the six-frame translations of a nucleotide query sequence against the six-frame translations of a nucleotide sequence database. (SLOW)

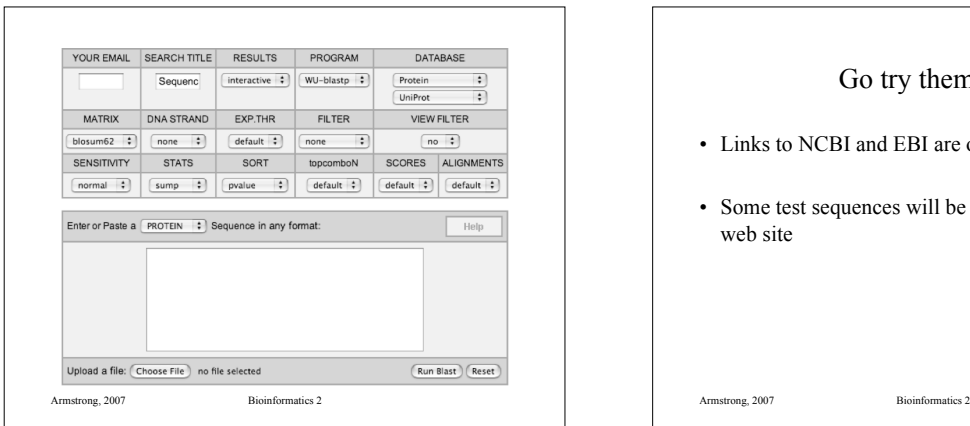

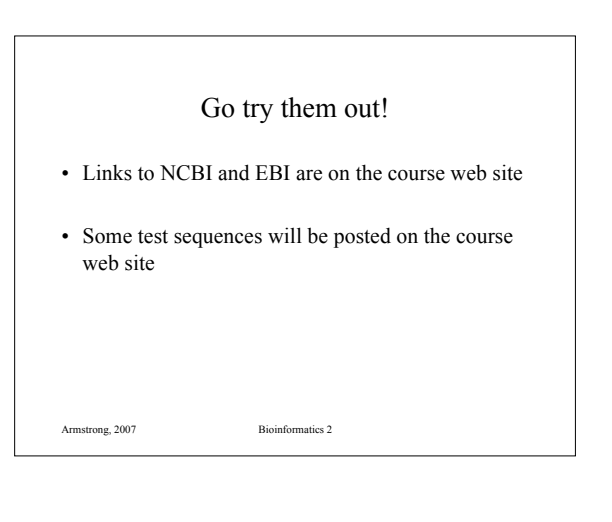

#### Alignment Heuristics

- Dynamic Programming is better but too slow
- FASTA and BLAST based on several assumptions about good alignments – substitutions more likely than gaps
	- good alignments have runs of identical matches
- FASTA good for DNA sequences but slower
- BLAST better for amino acid sequences and pretty good for DNA, fastest.

Armstrong, 2007 Bioinformatics 2

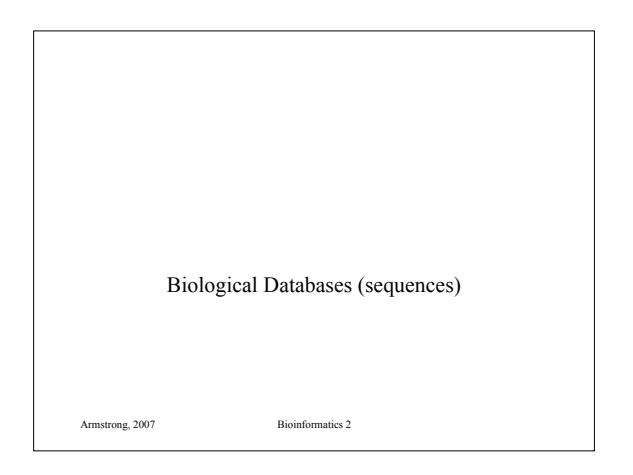

# Biological Databases

- Introduction to Sequence Databases
- Overview of primary query tools and the databases they use (e.g. databases used by BLAST and FASTA)
- Demonstration of common queries
- Interpreting the results
- Overview of annotated 'meta' or 'curated' databases

Armstrong, 2007 Bioinformatics 2

#### DNA Sequence Databases

- Raw DNA (and RNA) sequence
- Submitted by Authors
- Patent, EST, Gemomic sequences
- Large degree of redundancy
- Little annotation
- Annotation and Sequence errors!

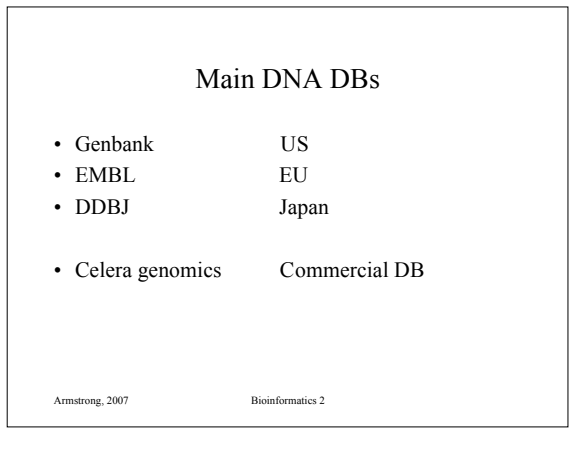

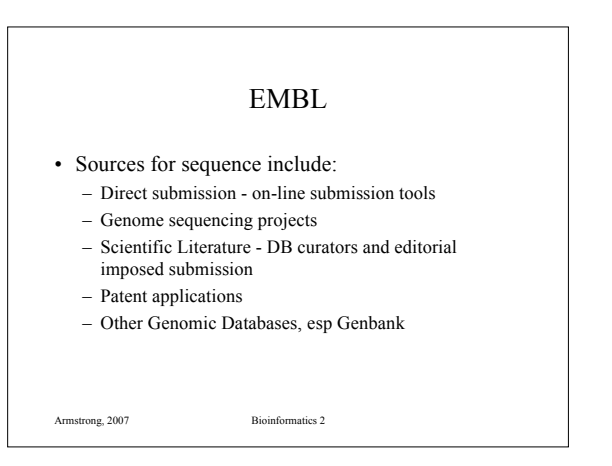

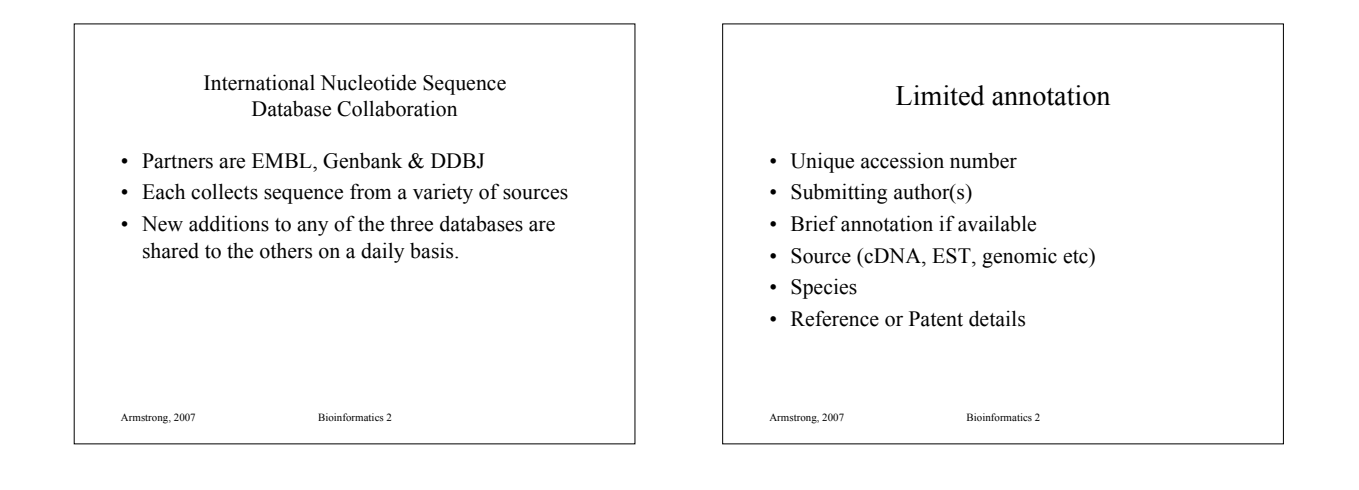

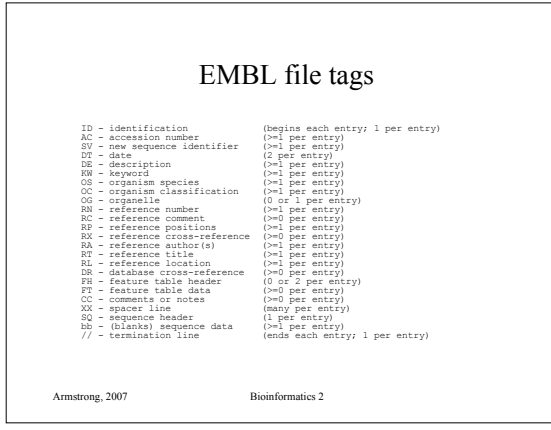

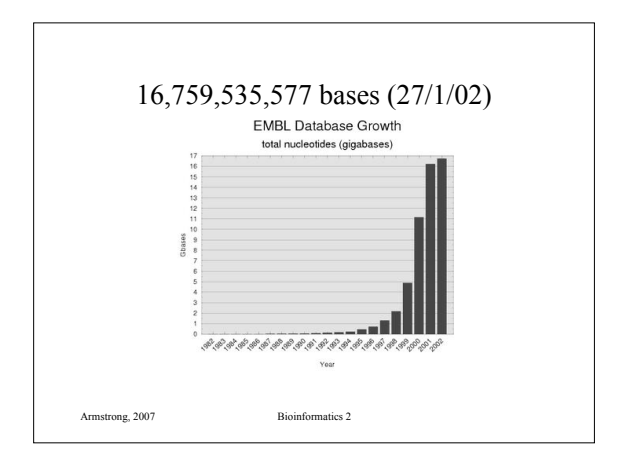

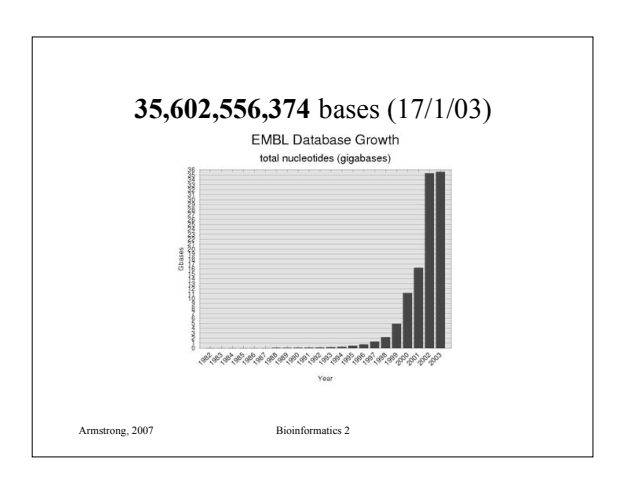

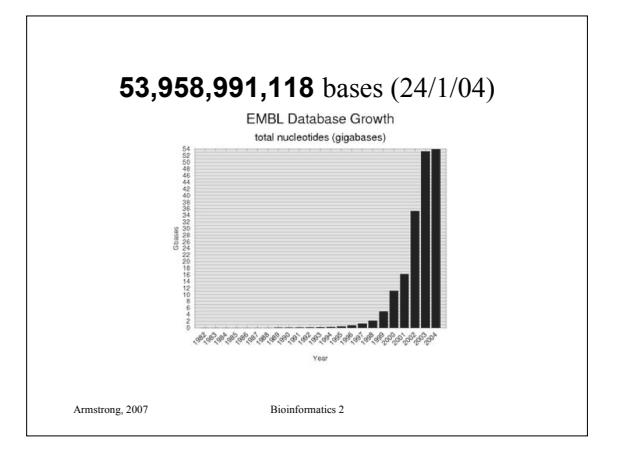

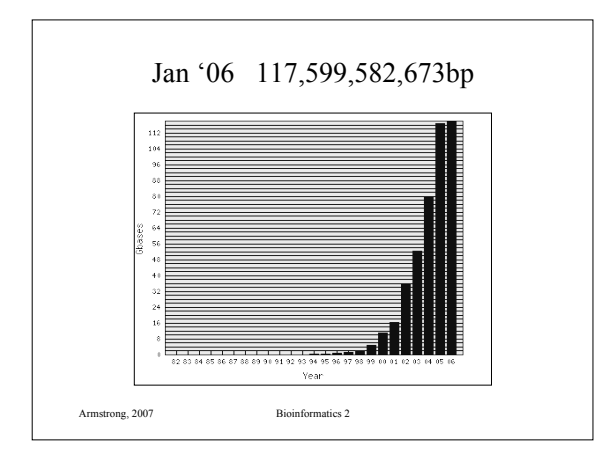

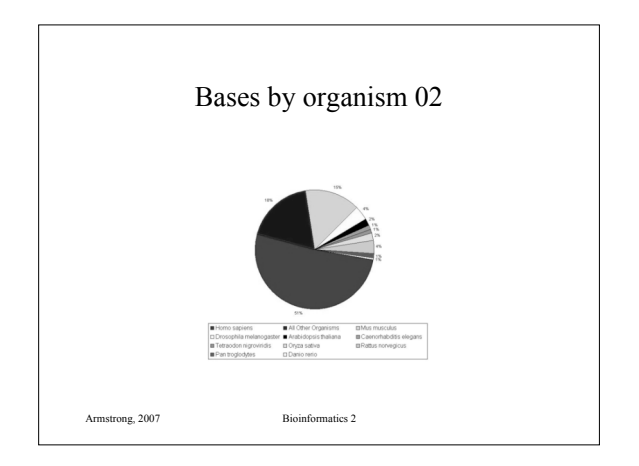

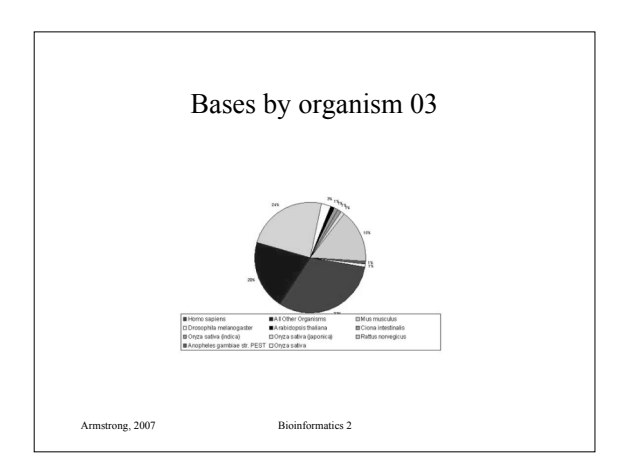

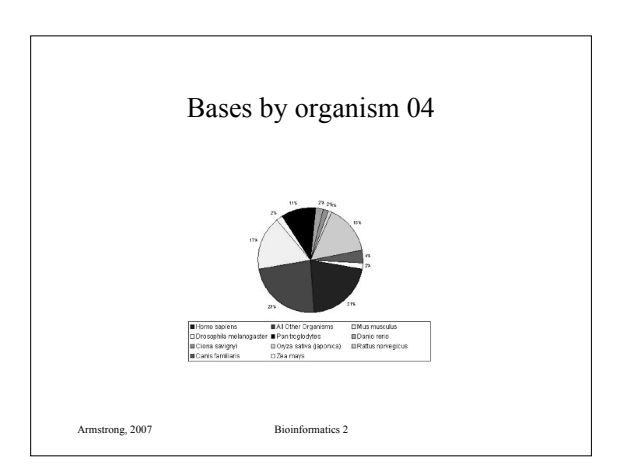

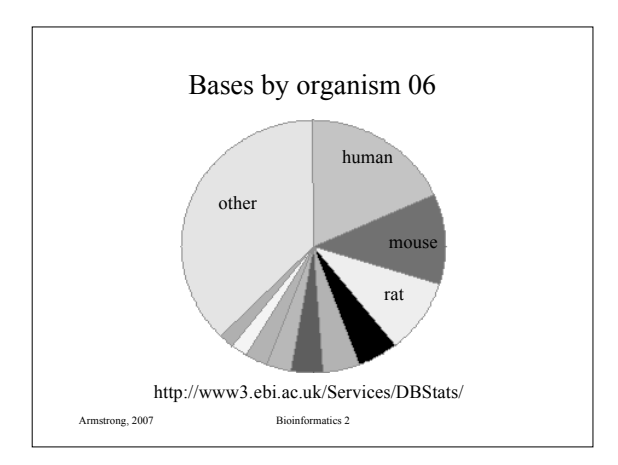

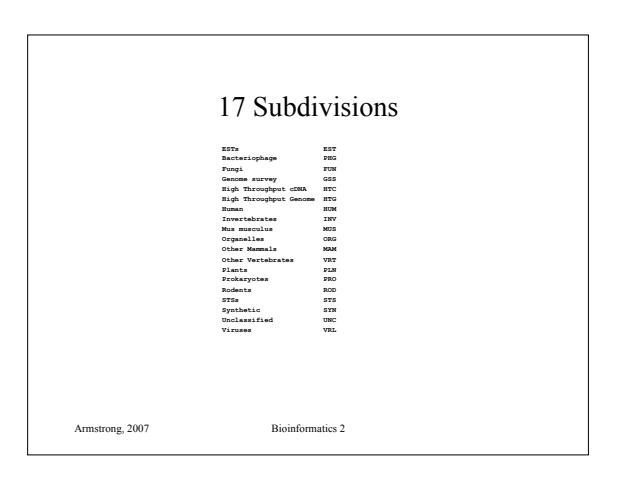

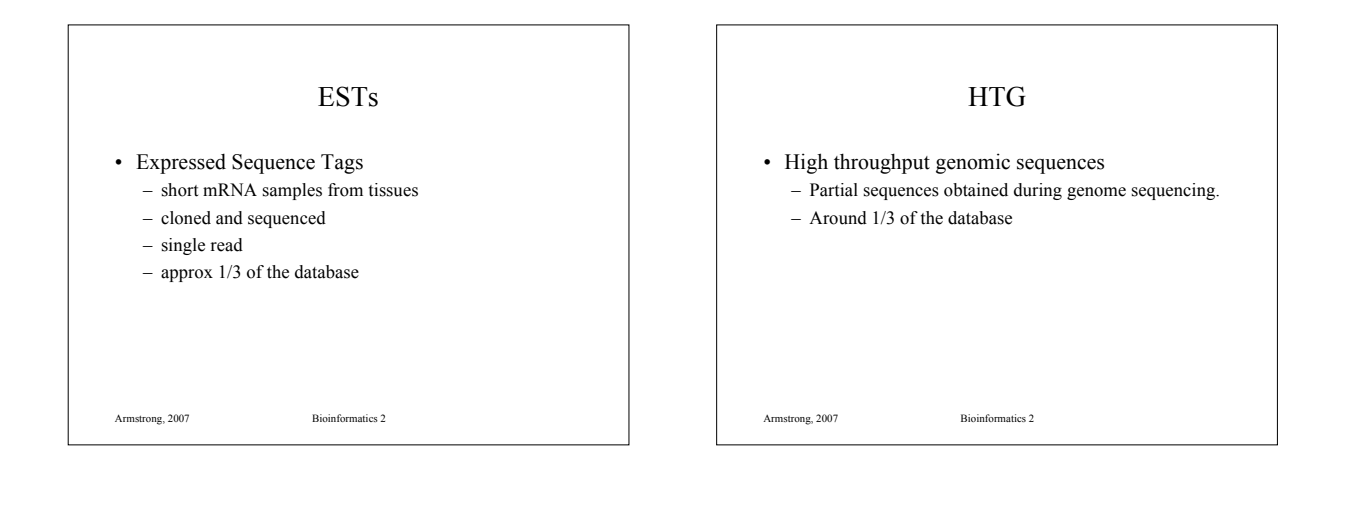

#### Specialist DNA Databases

- Usually focus on a single organism or small related group
- Much higher degree of annotation
- Linked more extensively to accessory data
	- Species specific:
		- Drosophila: FlyBase,
		- C. elegans: AceDB
	- Other examples include Mitochondrial DNA, Parasite Genome DB

Armstrong, 2007 Bioinformatics 2

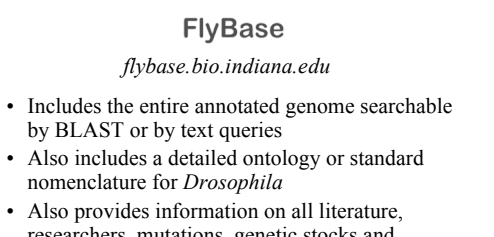

- researchers, mutations, genetic stocks and technical resources.
- Full mirror at EBI

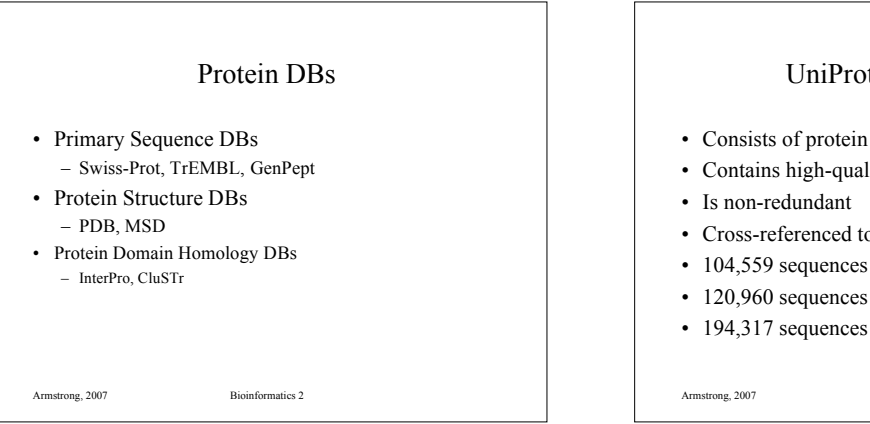

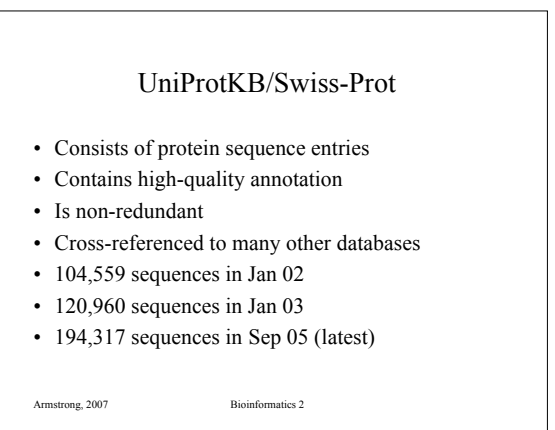

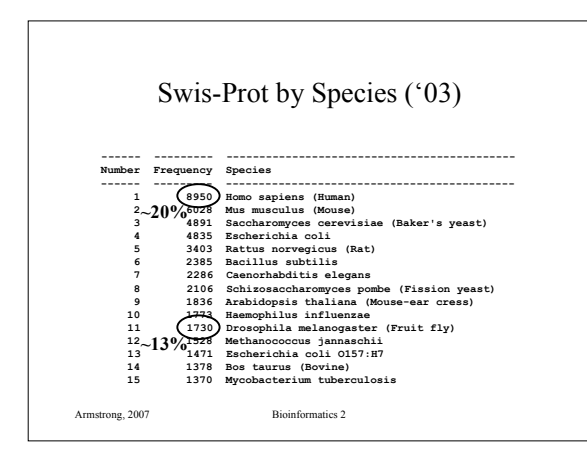

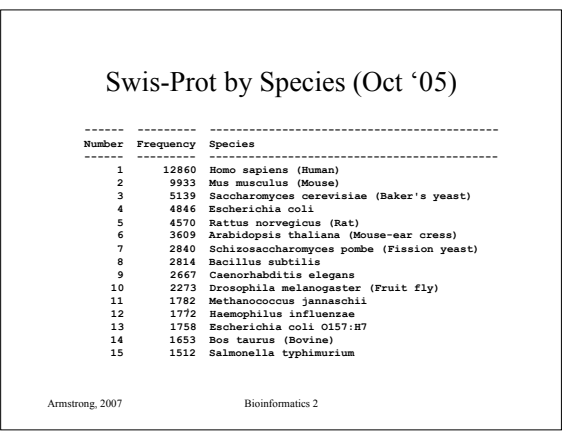

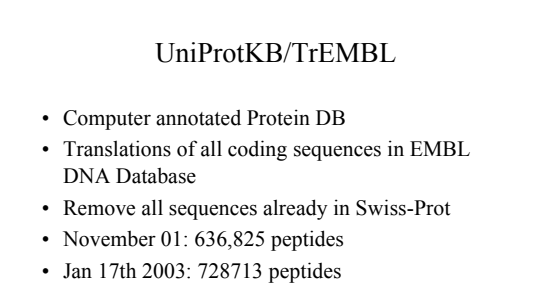

- TrEMBL new is a weekly update
- GenPept is the Genbank equivalent

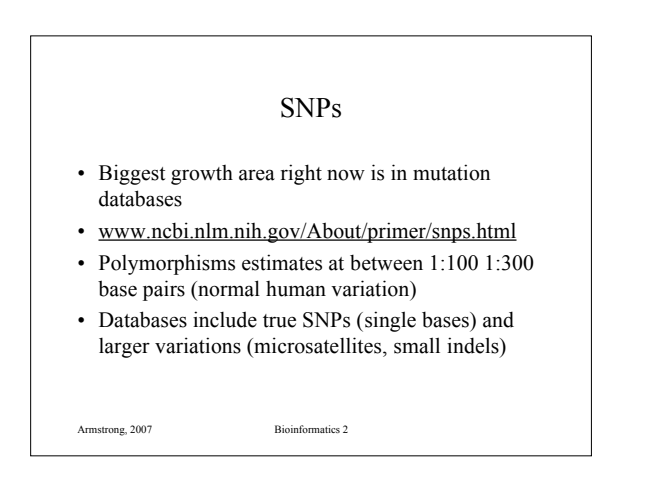

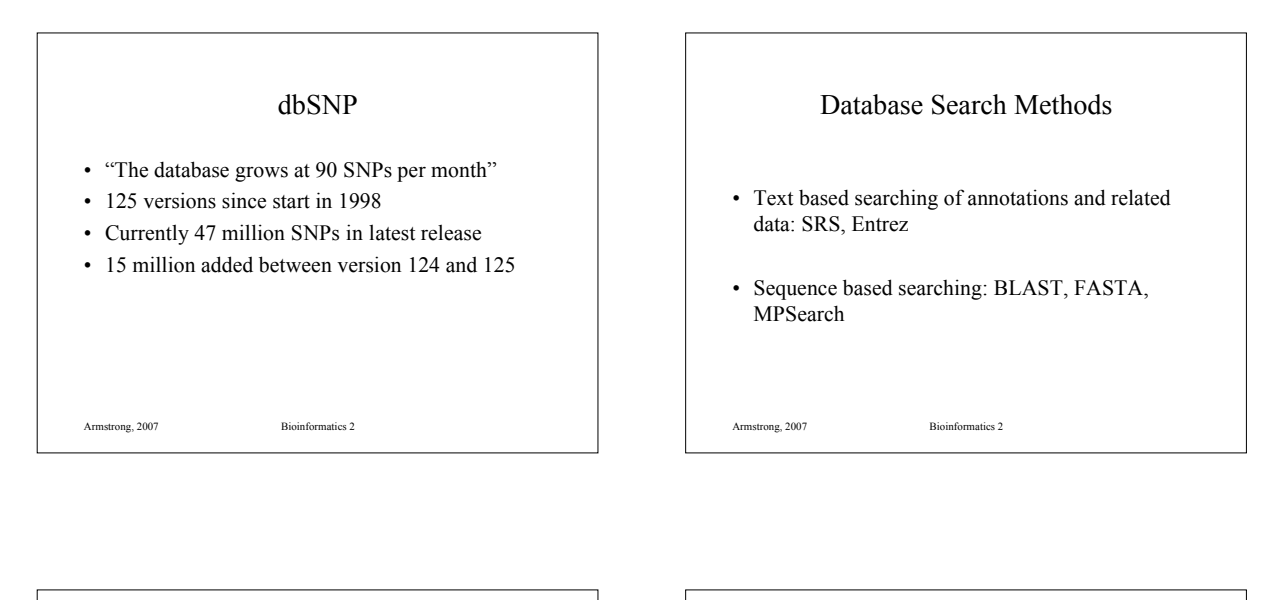

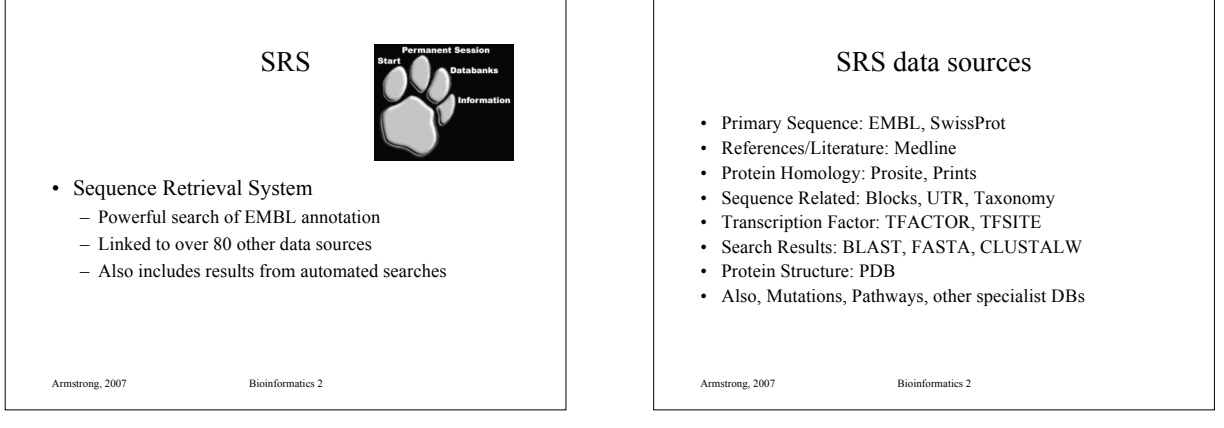

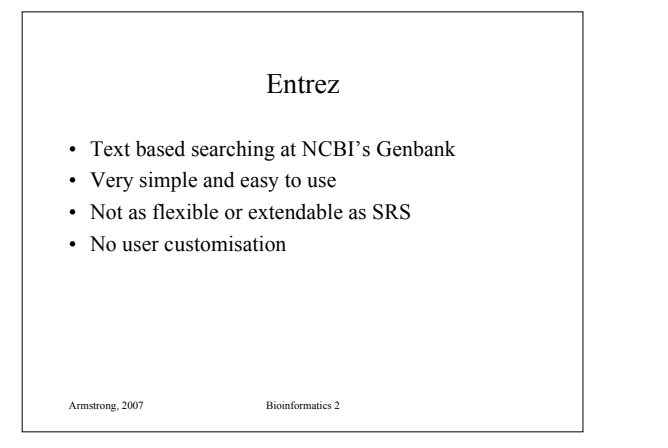

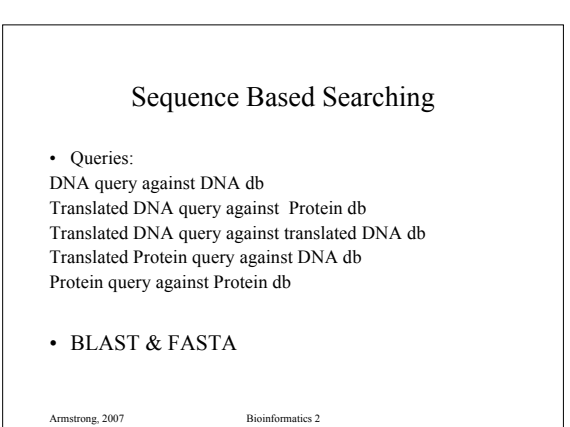

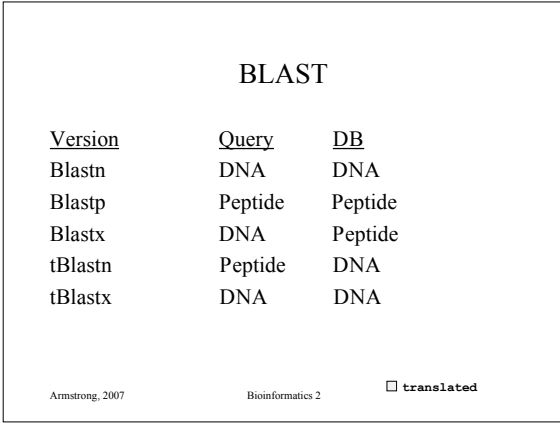

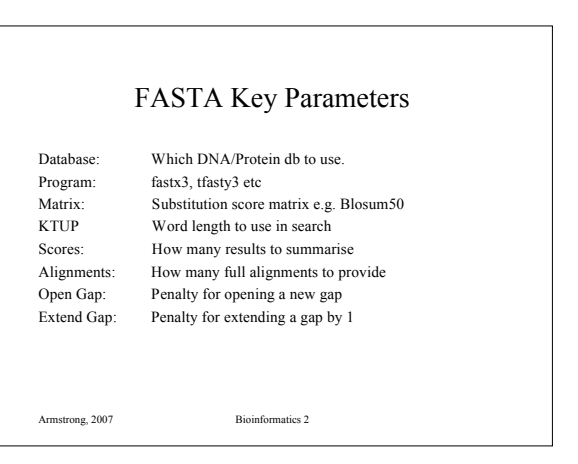

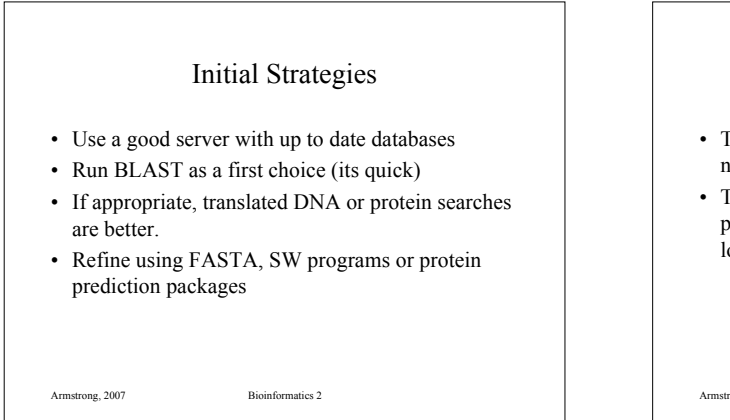

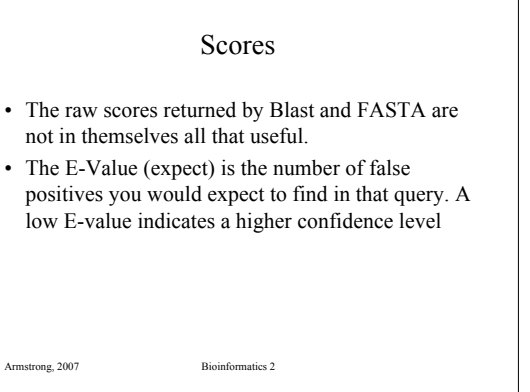

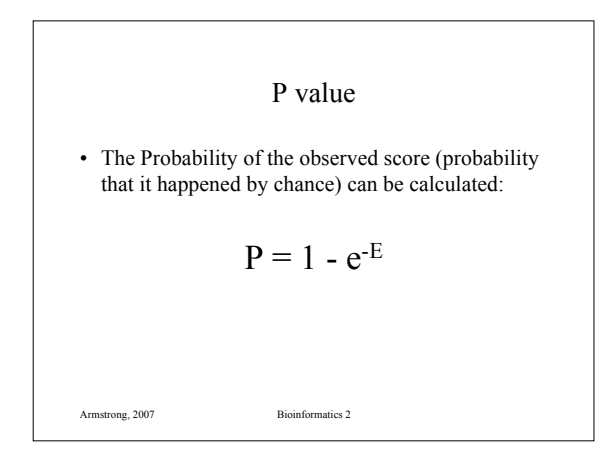

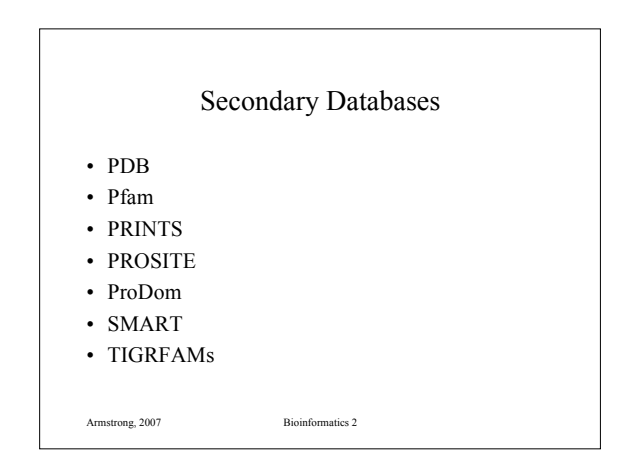

#### PDB

- Molecular Structure Database (EBI)
- Contains the 3D structure coordinates of 'solved' protein sequences
	- X-ray crystallography
	- NMR spectra
- 19749 protein structures

Armstrong, 2007 Bioinformatics 2

#### Multiple Sequence Alignment

- What and Why?
- Dynamic Programming Methods
- Heuristic Methods

Armstrong, 2007 Bioinformatics 2

• A further look at Protein Domains

Multiple Alignment

- Normally applied to proteins
- Can be used for DNA sequences
- Finds the common alignment of >2 sequences.
- Suggests a common evolutionary source between related sequences based on similarity – Can be used to identify sequencing errors

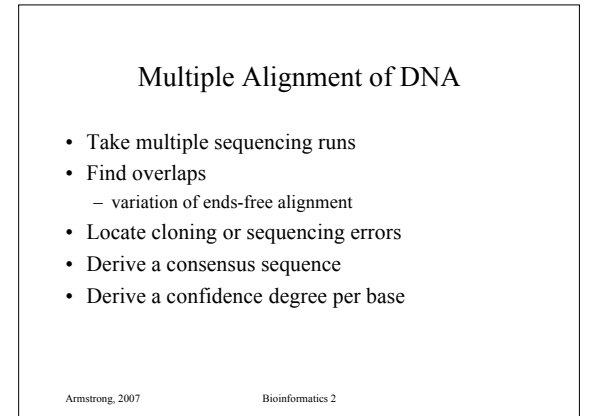

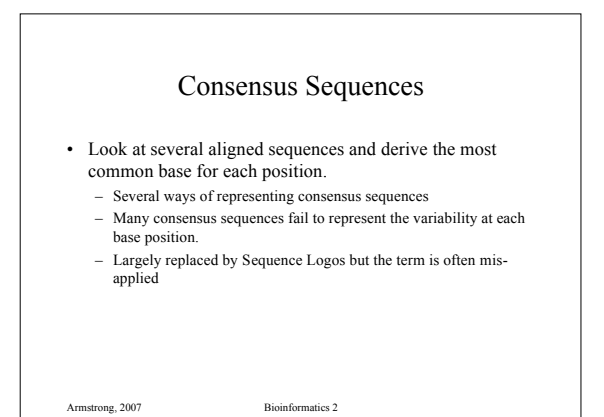

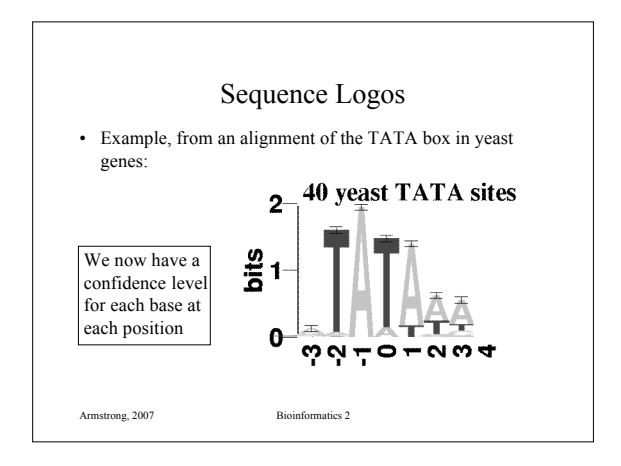

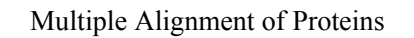

- Multiple Alignment of Proteins
- Identify Protein Families
- Find conserved Protein Domains

Armstrong, 2007 Bioinformatics 2

- Predict evolutionary precursor sequences
- Predict evolutionary trees

Protein Families • Proteins are complex structures built from functional and structural sub-units – When studying protein families it is evident that some regions are more heavily conserved than others. – These regions are generally important for the structure or function of the protein – Multiple alignment can be used to find these regions – These regions can form a signature to be used in identifying the protein family or functional domain.

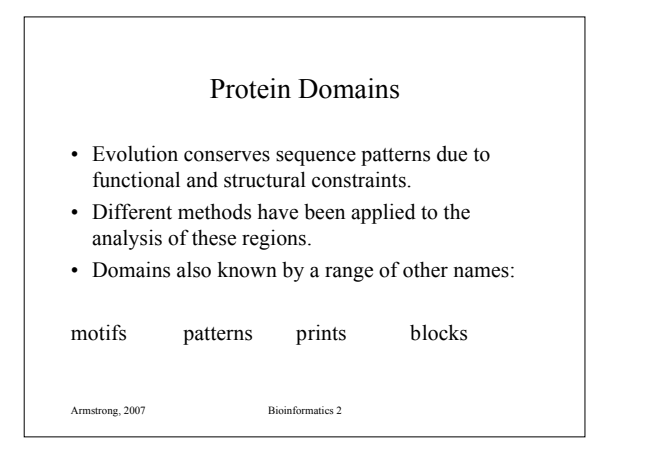

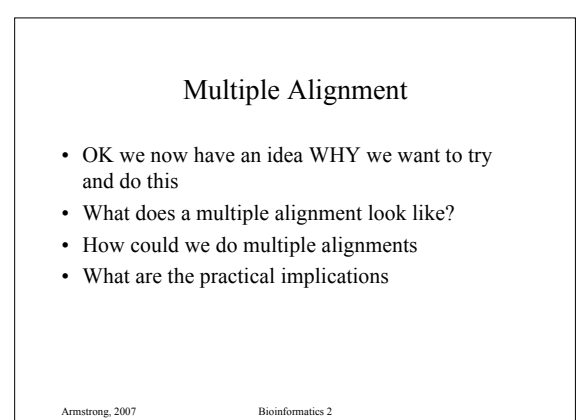

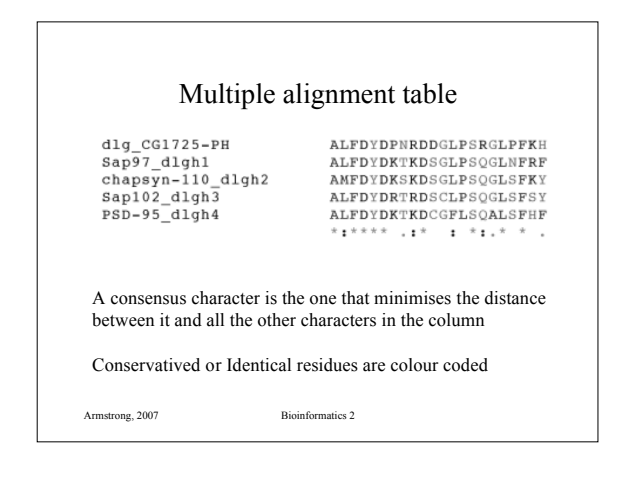

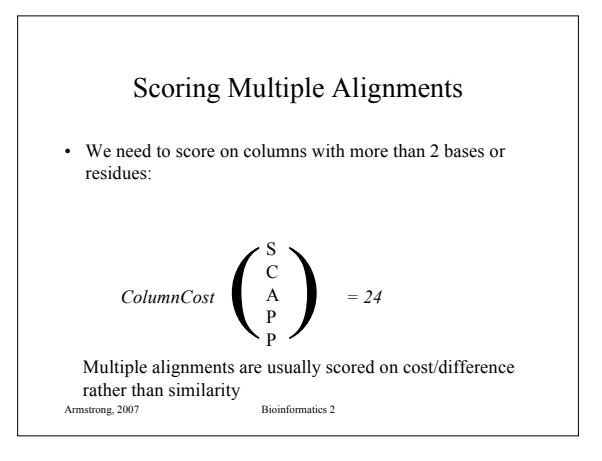

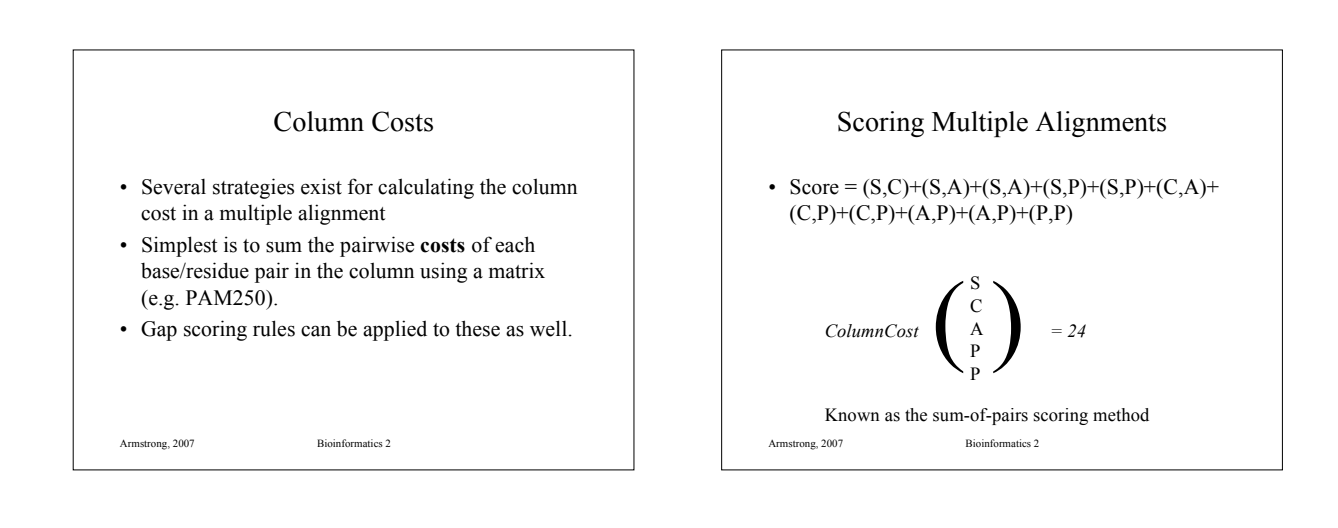

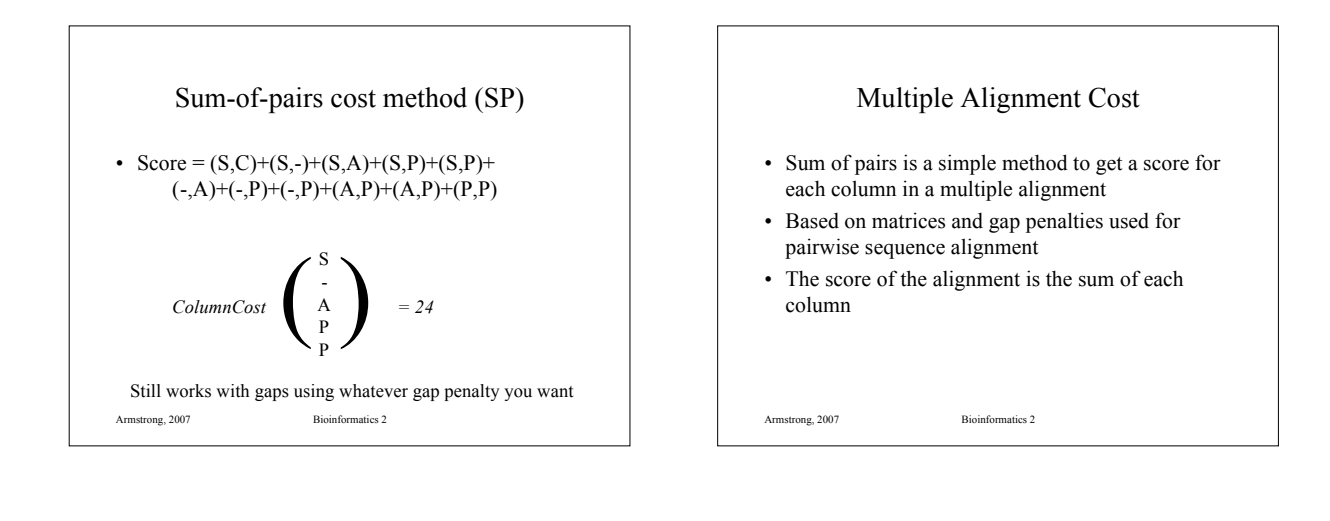

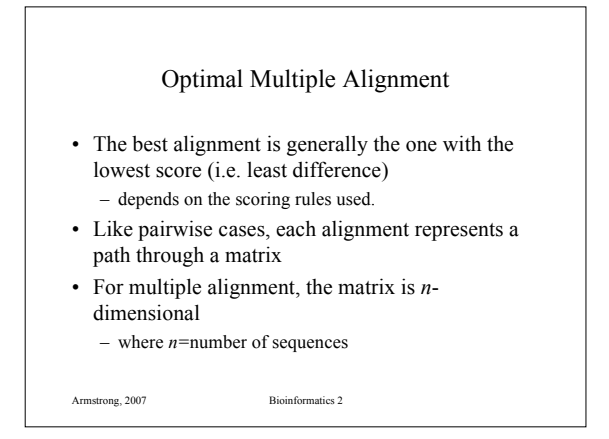

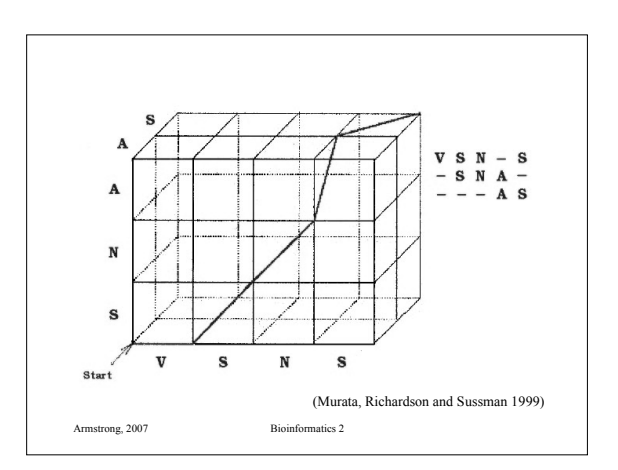

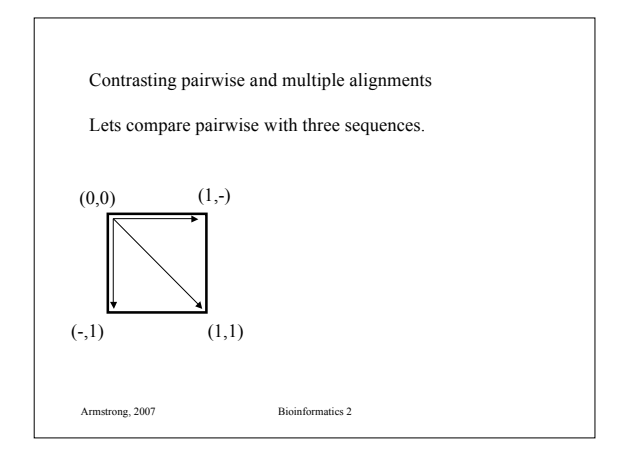

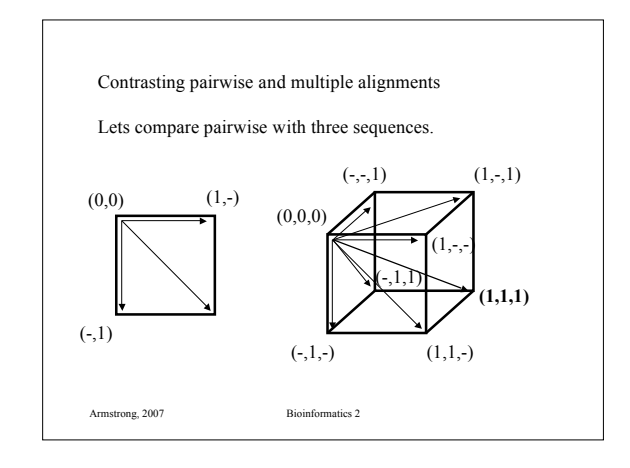

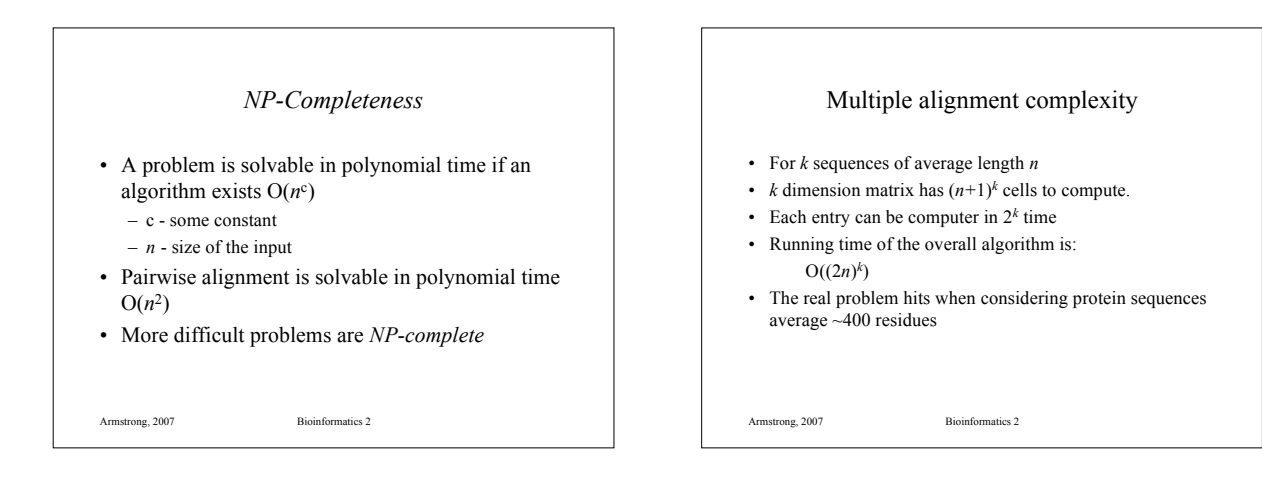

#### MA: Dynamic Programming

- We can use dynamic programming in some small cases.
- For *x* sequences, build an *x* dimensional hypercube.

Armstrong, 2007 Bioinformatics 2

• Solve as before using gap and substitution penalties but remembering that there are more routes to each cell in the hypercube

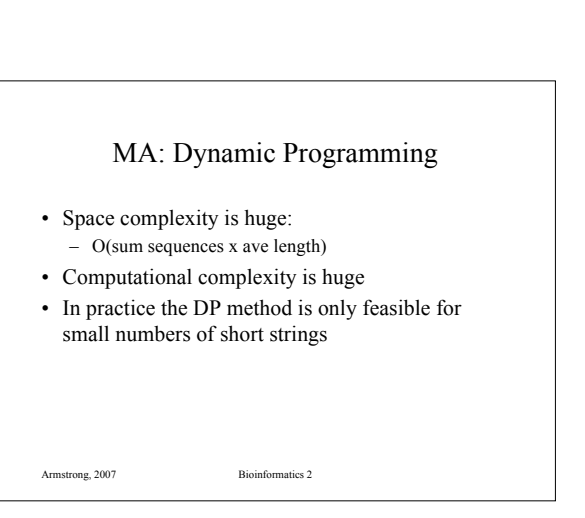

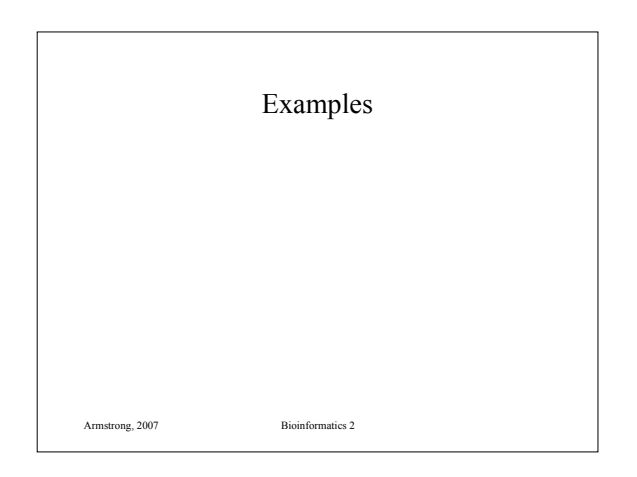

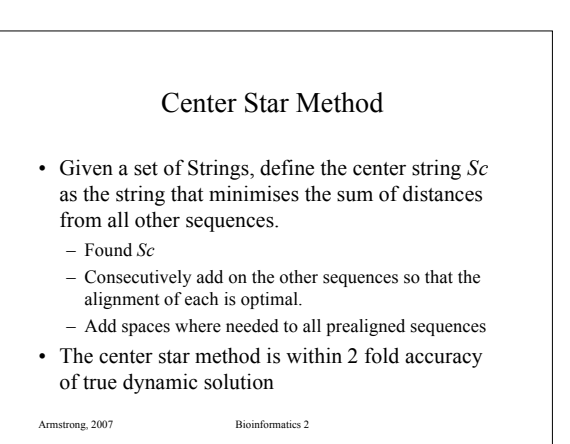

#### Iterative pairwise alignment

- In CSA we try to align the chosen center string with all the others in no particular order.
- Often some of the other sequences will be closer to each other and form *clusters*
- Tricky part is deciding how to define close and how to cluster them

Armstrong, 2007 Bioinformatics 2

Armstrong, 2007 Bioinformatics 2

Armstrong, 2007 Bioinformatics 2 How do we cluster sequences?

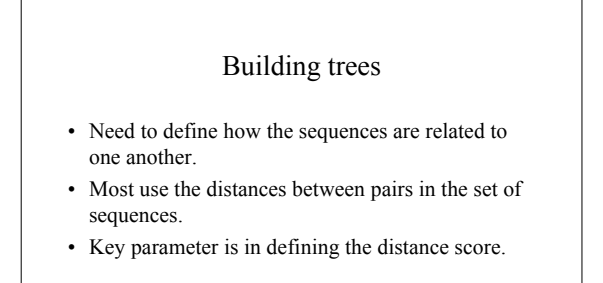

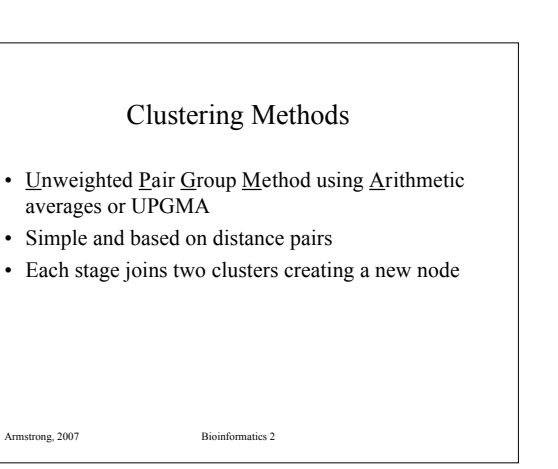

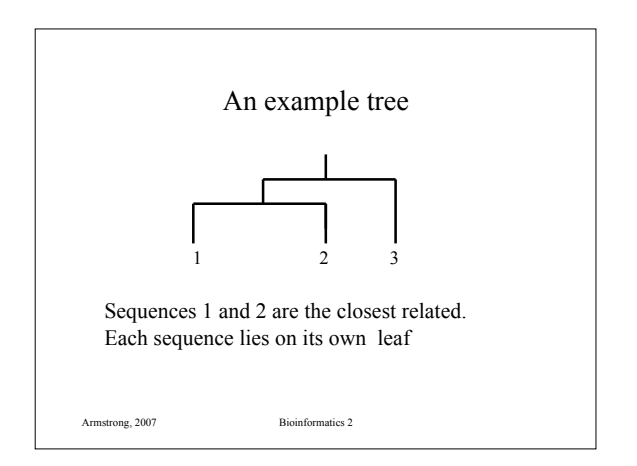

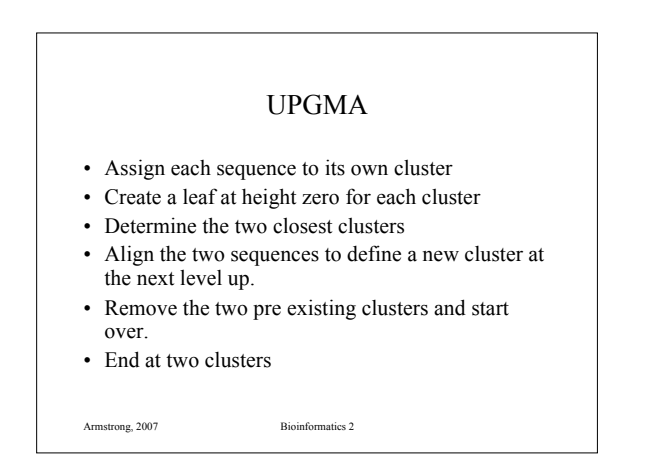

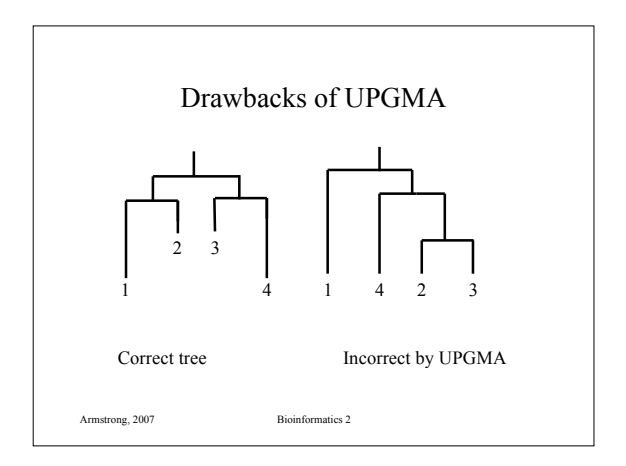

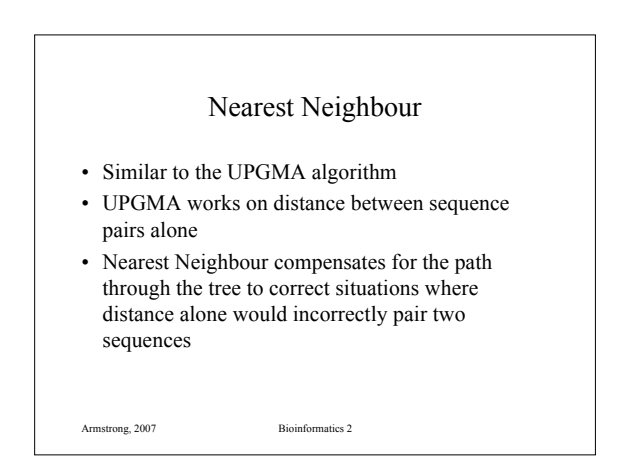

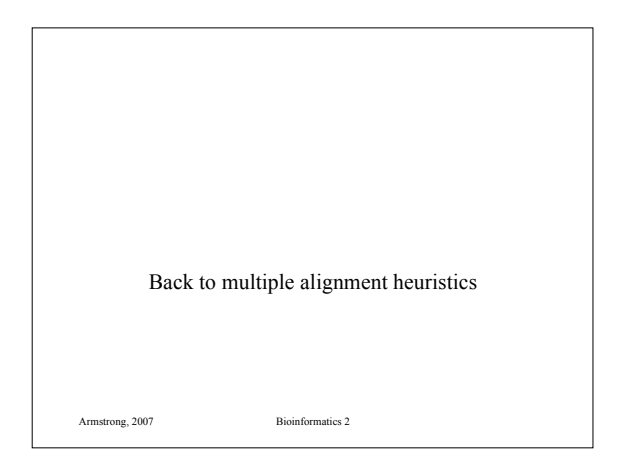

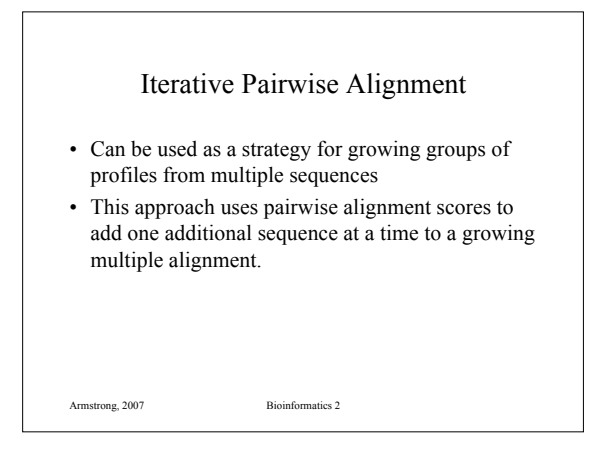

#### Iterative Pairwise Alignment

- First align all pairs of strings where one is already in a multiple alignment and one is aligned.
- Find the closest matches.

Armstrong, 2007 Bioinformatics 2

- Align the unassigned sequence with the family profile of the closest group
- Realign the group and get a new profile.

Feng-Doolittle

- Feng-Doolittle 1987 Journal of Molecular Evolution 25:351-360
- The key principal is that the two most similar sequences in a multiple alignment are the most recently diverged.
- Therefore the pairwise alignment of these two sequences is the most reliable of the entire group
- Gaps present in the alignment should therefore be preserved in the multiple alignment.

Armstrong, 2007 Bioinformatics 2

#### Feng-Doolittle

- Calculate the pairwise alignment scores for each sequence
- Construct a tree using these distances
- Traverse the nodes of the tree in order of addition (most similar first)
- Progressively align the sequences starting with the most similar:
- Once a gap is established in the multiple alignment it stays.

Armstrong, 2007 Bioinformatics 2

# ClustalW

- Uses a modification of the Feng-Doolittle algorithm
- Very common software package for multiple alignment

Armstrong, 2007 Bioinformatics 2

Armstrong, 2007 Bioinformatics 2

# ClustalW

- Starts by calculating pairwise alignments and converting scores to distances
- Uses a neighbour joining algorithm to build a tree from the distances
- Aligns sequences to each other
- Aligns sequences to profiles
- Aligns profiles to profiles
- Can output multiple alignment as well a predicted evolutionary tree

Armstrong, 2007 Bioinformatics 2

#### MSA

- Exploits the fact that closely aligned sequence paths will be close to the main diagonal on a DP table.
- Estimates a good solution, removes cells from the hypercube where the score could not feasibly pass through them.

# **CAP** • Contig Assembly Program • Designed to optimise alignments between multiple DNA sequences that are suspected to overlap. • Uses a fast heuristic prescreen then finishes using a dynamic programming approach.

#### CAP

- Takes all the sequences and split into short fragments
- Eliminate fragment pairs that could not possibly overlap
- The dynamic programming algorithm is used to find the maximal scoring overlaps
- Scores are weighted so that sequencing errors are low cost and mutations higher

Armstrong, 2007 Bioinformatics 2

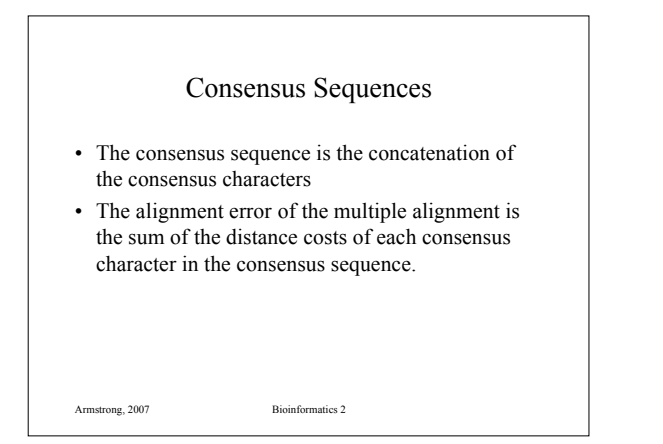

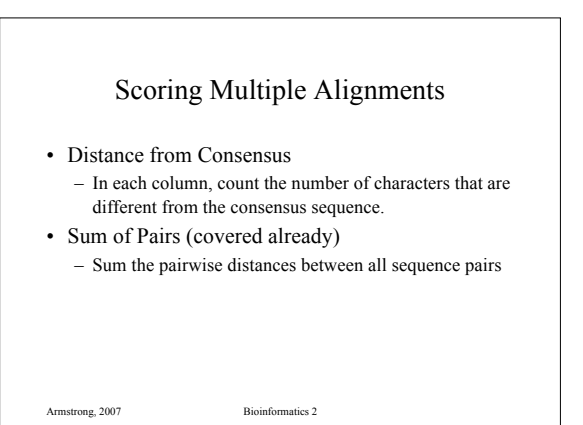

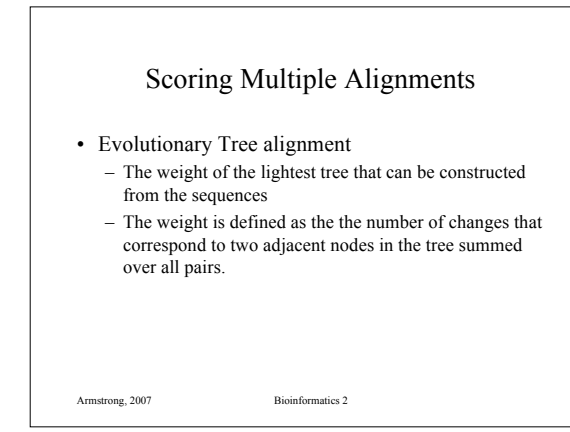

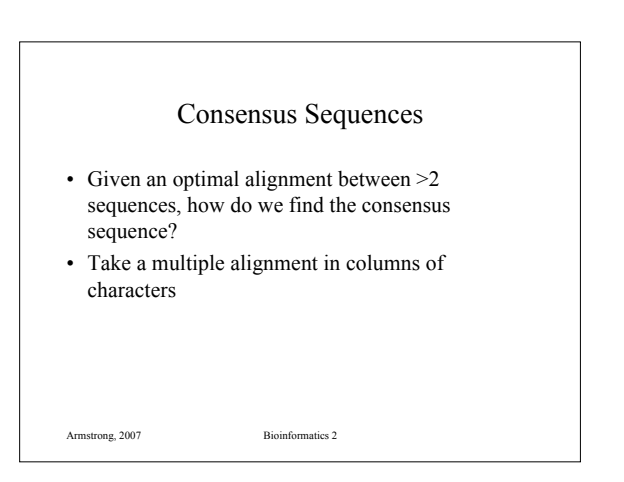

#### Multiple alignment table

 $\begin{array}{c} \tt{dlg\_CG1725-PH}\ \tt{Sap97\_dlghl}\ \tt{chapsyn-110\_dlghl}\ \tt{Sap102\_dlghl}\ \tt{Sap102\_dlghl}\ \tt{PSD-95\_dlghl}\ \end{array}$ ALFDYDPNRDDGLPSRGLPFKH<br>ALFDYDKTKDSGLPSQGLNFRF AMFDYDKSKDSGLPSQGLSFKY ALFDYDKTKDCGFLSQALSFHF

The consensus character is the one that minimises the distance between it and all the other characters in the column

Armstrong, 2007 Bioinformatics 2

# Armstrong, 2007 Bioinformatics 2 Finally some examples • We are interested in the protein DLG – DLG is a molecular scaffold – 1 gene in Drosophila – 4 human genes (DLG1-4 with synonyms) • Tarpey et al 2004 found mutations linking DLG3/Sap102 to Mental Retardation • Obtained sequences for all 5 proteins • Run through ClustalW (results on-line)

#### Another example

- We are also interested in PDE4B
	- PDE4B is a phosphodiesterase
	- 1 gene in Drosophila (dunce) linked to memory – multiple human genes closest PDE4B
- Millar et al 2005 found a link between PDE4B and schizophrenia
- A database search funds many possible PDE4B proteins, need to make sense of it all…